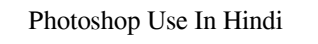

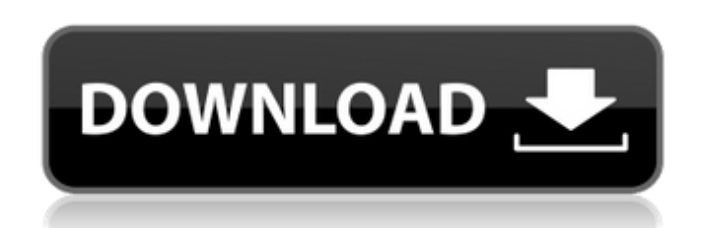

**Photoshop Training Videos In Hindi Download Crack Download [Latest 2022]**

Starting a new image You can use Photoshop Elements to start a new image by opening the software's main part of the application (shown in Figure 4-7)

## **Photoshop Training Videos In Hindi Download Crack (LifeTime) Activation Code PC/Windows**

Photoshop Elements usually comes with a previous version of Photoshop (Photoshop Elements 3, Elements 8, or Photoshop Elements 9). The program is better suited for people who already have a good grasp of the features available in Photoshop, or else might be intimidated by Photoshop's many features. Note: Elements can be used to edit images for stock photo editing, too. It does support the RAW format which is used by many cameras. It doesn't support all formats natively, but there is a RAW converter that does support most of the RAW formats. Photo editing software is usually image editing software that allows users to perform different photo editing operations to images from the user's digital camera or using files saved from digital cameras and printers. In the software markets, Photoshop is the most common and powerful image editing software, however, there are several other extremely powerful software products (e.g. MagicBullet and Paint.net) that perform a larger range of functions than Photoshop. Photoshop Elements is an alternative to traditional Photoshop, a commonly used photo-editing and graphics design software developed by Adobe Systems. Elements is a light version of the company's more advanced software. Features [ edit ] Elements can handle RAW files to some degree, in most cases to convert them to other format such as JPEG. There is also an option to automatically convert RAW to JPEG or TIFF or other formats. Elements and Photoshop can work with many graphic formats (PDF, PSD, TIF, EPS, PNG, JPEG, GIF, etc.) allowing users to exchange files between the two programs. Adobe recommends using PSD or EPS file format. Elements has approximately the same number of features as Photoshop, but with a simpler and cleaner user interface, which uses the modern Mac OS interface. Elements has many features such as selection, image painting, image masks, unsharp masking, and local adjustments. Photoshop Elements has replaced the old Photoshop or ImageReady capabilities with the Elements 10 program. Photoshop Elements 10 is a program that comes with the latest version of Windows XP on many computers, and is also available for the Windows Vista and Windows 7 operating systems. Both Photoshop and Elements are priced at about US\$80 for a single copy and are available in many languages, including English, German, French, Spanish, Japanese, and Italian. Limitations [ edit ] Like Photoshop, Elements is limited in ways as well. One of these limitations is 05a79cecff

**Photoshop Training Videos In Hindi Download X64 (2022)**

The present invention relates to a stepper system for a dynamic crankshaft position sensor to measure a dynamic crankshaft position. The present invention also relates to a method of measuring a dynamic crankshaft position. Compact motors are used in a large number of applications. One such application is a small high speed electric motor used as the driver for the airbag for a driver side airbag. Driver airbags are generally located in a steering wheel behind a steering wheel hub. A high speed driver airbag may be switched on when a front end of the steering wheel is rapidly rotated through approximately 60 degrees or greater. Driver airbags are desirable because they inflate quickly and provide protection for front end impacts, which usually include the knees and legs of the driver. Motor manufacturers test driver airbag motors with various sensors to ensure proper operation during all anticipated use conditions. Generally, the voltage needed to actuate a driver airbag is from about 2 to 5 volts. Stepper systems are used in driver airbag motors to turn on the driver airbag. One driver airbag stepper system is from Hughes Aircraft Company and is known by the trade name Hughes RK91. The stepper system is described in U.S. Pat. No. 5,424,432 ("the '432 patent"). The stepper system of the '432 patent includes an input terminal, a driver circuit, an output driver, a driver, and a driver start switch. The input terminal provides a signal to the driver circuit which drives the driver. The driver includes a coil, magnet, and armature. The driver is connected to the output driver is connected to a driver start switch. When the driver start switch is actuated, the output driver applies a current to the coil which magnetizes the armature, thereby causing the coil to produce a magnetic field. The magnetic field establishes a magnetic field in the close vicinity of the armature. The magnetic field causes the armature to be attracted to the pole of the magnet. When the armature is attracted to the pole of the magnet, the driver is considered to be actuated. Because the driver actuation causes a current to be applied to the driver circuit, the driver circuit then actuates the output driver. Because the output driver is driving the coil, the coil provides an output voltage signal to the input terminal. The input terminal is a non-contact input. The driver starts when the input terminal senses the input voltage signal. The driver starts

**What's New in the Photoshop Training Videos In Hindi Download?**

11 Ridiculous Rules to Ban at Work Guess what? According to research, many people are actually killing productivity at work. 1. No Shoes in the Office How many times have you heard that rule in the office? Why is it there? In fact, the rule is entirely bunk. Studies say that 89% of the productivity at work happens outside the office. People are stressed in the office, so they're not as efficient. That doesn't mean you have to take your shoes off. Make sure you are productive in the office, but stress management techniques can help you focus more and feel more relaxed. 2. No Computer at Work Don't you find it weird that many people work without a computer? We all have our smartphones, and the most common things we do on our computers is scrolling through our Facebook newsfeed. It's very likely that you are using the computer to scroll through Facebook, not necessarily to work. Do the majority of your work from home? The only time you need to use a computer in the office is if you have a work-related task. You can set up reminders on your phone to get to work earlier and manage projects. 3. No Talk Your office might be a time to unwind, but try using your quiet time for work. Delegate projects to others, too. They might not be as good at it as you are. If you are alone, it's an excellent time to think clearly about how you can improve your work. 4. No Instagram, Twitter, or Facebook If you're working from home, the temptation might be too great to check your feeds. It's very possible that you will be drawn back into the digital world during your work day. Your work will need to be put aside if you think that you're only going to see work updates. It's better to focus on your work, rather than to think about how many likes you got on your latest photo. 5. No Tweeting I know this rule is completely silly. Why are you even thinking about posting jokes or requesting stories on Twitter while you're at work? Tweets are listed on your colleague's computer monitor, and they might even see it! You're a grown-up, so treat your co-workers like an adult and keep your mouth shut

## **System Requirements:**

Processor: Intel® Pentium® 4 CPU 1.60 GHz or higher. RAM: 1 GB or higher. Hard Disk Space: 3.8 GB Video Card: 128 MB DirectX®9/OpenGL Web Browser: Internet Explorer® 8, Firefox® 3.0+ Mouse: Logitech (Windows platform only) Installing: 1. Download the package, then extract the archive into a suitable folder. 2. Run the setup file. NOTE: If you are using

<https://parsiangroup.ca/2022/06/photoshop-vmw-2012-full-version-crack/> <https://vincyaviation.com/download-adobe-photoshop-cs5/> <https://klassenispil.dk/jpg-cleanup-filter-download/> <https://www.riobrasilword.com/wp-content/uploads/2022/07/glecla.pdf> [https://materiaselezioni.com/wp-content/uploads/2022/07/download\\_template\\_jas\\_dan\\_dasi\\_photoshop.pdf](https://materiaselezioni.com/wp-content/uploads/2022/07/download_template_jas_dan_dasi_photoshop.pdf) [https://damp-badlands-39982.herokuapp.com/download\\_photoshop\\_7\\_portable\\_gratis.pdf](https://damp-badlands-39982.herokuapp.com/download_photoshop_7_portable_gratis.pdf) <https://uwaterloo.ca/science-and-business/system/files/webform/filehippo-adobe-photoshop-free-download.pdf> <https://newsafrica.world/2022/07/adobe-photoshop-cs5-latest-version-cd/> <https://www.hickorytravel.com/sites/default/files/webform/vivivien116.pdf> <http://indiebonusstage.com/qq-how-to-download-photoshop-cs6-for-free-100-mb-only/> <https://s4academy.s4ds.com/blog/index.php?entryid=2516> [https://evenimenteideale.ro/wp-content/uploads/2022/07/Photoshop\\_cc\\_2019\\_\\_Download.pdf](https://evenimenteideale.ro/wp-content/uploads/2022/07/Photoshop_cc_2019__Download.pdf) <https://skilled-space.sfo2.digitaloceanspaces.com/2022/07/osgfadi.pdf> <https://pascanastudio.com/photoshop-cs3-win-7-crack/> [https://americap2.nyc3.digitaloceanspaces.com/upload/files/2022/07/qFTnDFbQqvBPzRPIqsvX\\_01\\_4085cd8a83c9c1c867d7ded3452e6f7f\\_file.pdf](https://americap2.nyc3.digitaloceanspaces.com/upload/files/2022/07/qFTnDFbQqvBPzRPIqsvX_01_4085cd8a83c9c1c867d7ded3452e6f7f_file.pdf) <https://riccardoriparazioni.it/how-to-install-adobe-photoshop-cs6-software/accessori-smartphone/> [http://itkursove.bg/wp-content/uploads/2022/07/Adobe\\_Photoshop\\_and\\_ImageReady\\_not\\_always\\_in\\_use.pdf](http://itkursove.bg/wp-content/uploads/2022/07/Adobe_Photoshop_and_ImageReady_not_always_in_use.pdf) [https://keephush.net/wp-content/uploads/2022/07/download\\_adobe\\_photoshop\\_fonts\\_pack.pdf](https://keephush.net/wp-content/uploads/2022/07/download_adobe_photoshop_fonts_pack.pdf) <https://www.audiogallery.nl/2022/07/01/if-you-are-looking-for-adobe-cs6-download-for-free-and-also-you-want-to-get-the-latest-version-of-app-for-windows-and-mac/> [https://www.holdenma.gov/sites/g/files/vyhlif4526/f/uploads/street\\_sweeping\\_2.pdf](https://www.holdenma.gov/sites/g/files/vyhlif4526/f/uploads/street_sweeping_2.pdf)